#### **Corso di Calcolatori Elettronici I**

# **Modi di indirizzamento del processore MC68000 (parte seconda)**

**Prof. Roberto Canonico**

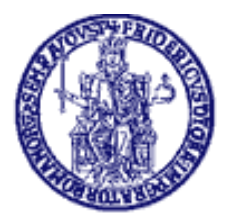

Università degli Studi di Napoli Federico II Facoltà di Ingegneria

#### **Riepilogo modi fondamentali**

- Register direct addressing È usato per variabili che possono essere mantenute in registri di memoria
- Literal (immediate) addressing È usato per costanti che non cambiano
- Direct (absolute) addressing È usato per variabili che risiedono in memoria

#### **LEA: Load Effective Address**

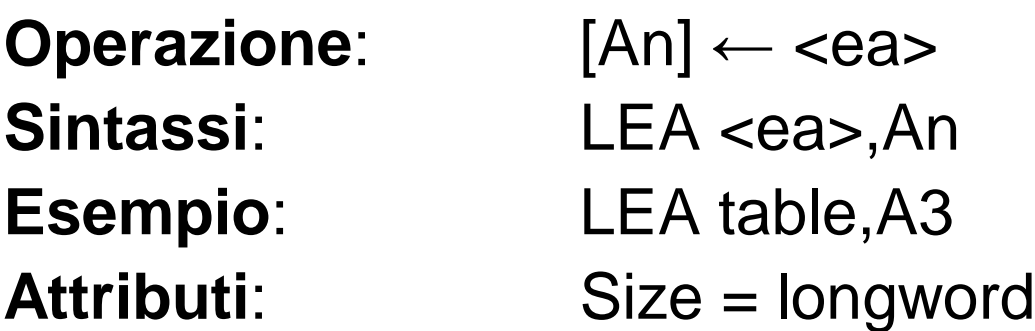

#### **Descrizione**:

Calcola l'indirizzo effettivo (<*ea>*) del primo operando, generalmente espresso in forma simbolica, e lo pone nel registro indirizzo specificato dal suo secondo operando. Non influenza i flag di stato:

#### X N Z V C

- - - - -

## **Address Register Indirect Addressing**

- L'istruzione specifica uno dei registri indirizzo
- Il registro indirizzo specificato contiene l'indirizzo effettivo dell'operando
- Il processore accede all'operando puntato dal registro indirizzo
- Esempio:
	- MOVE.B (A0),D0

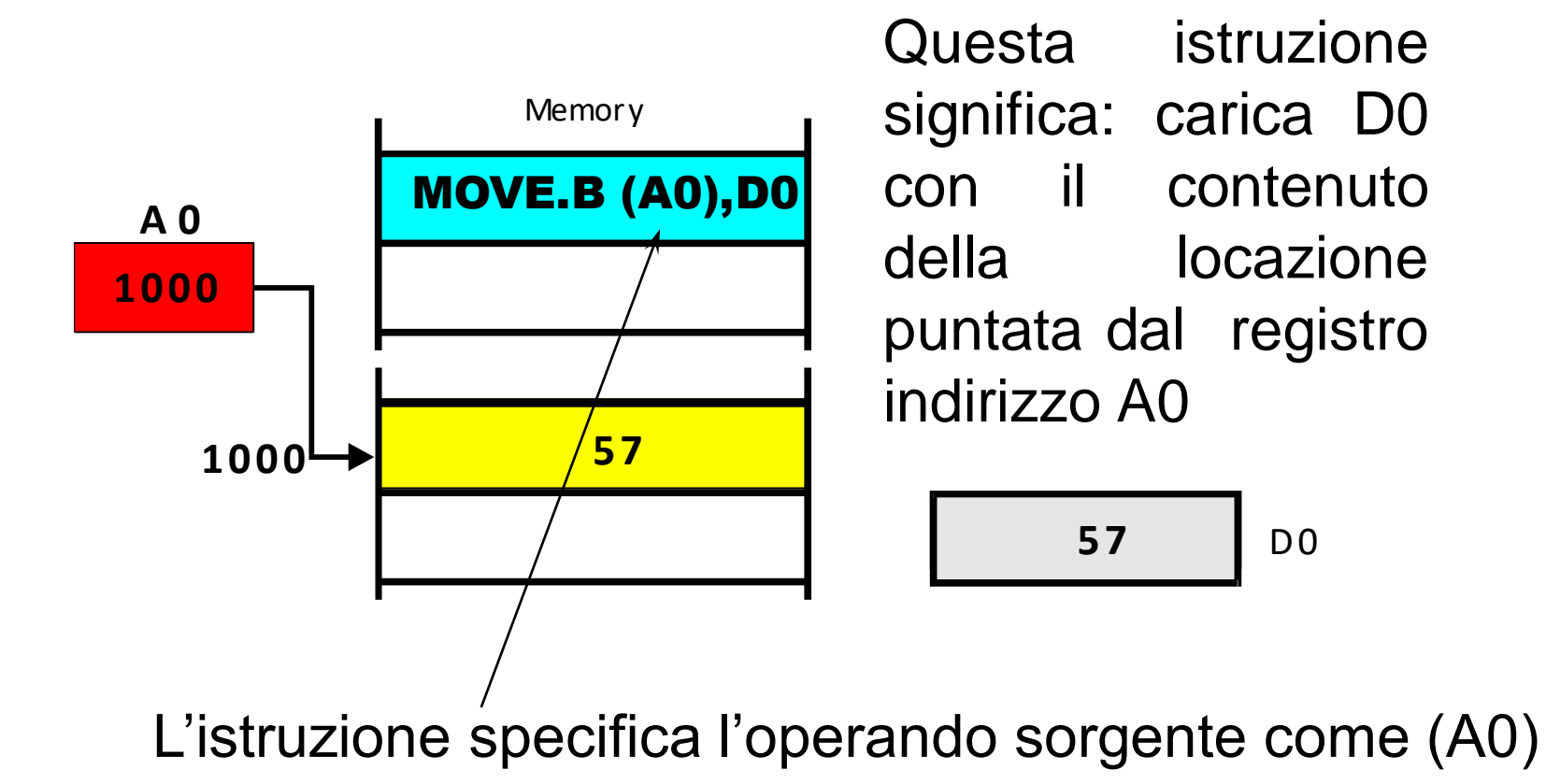

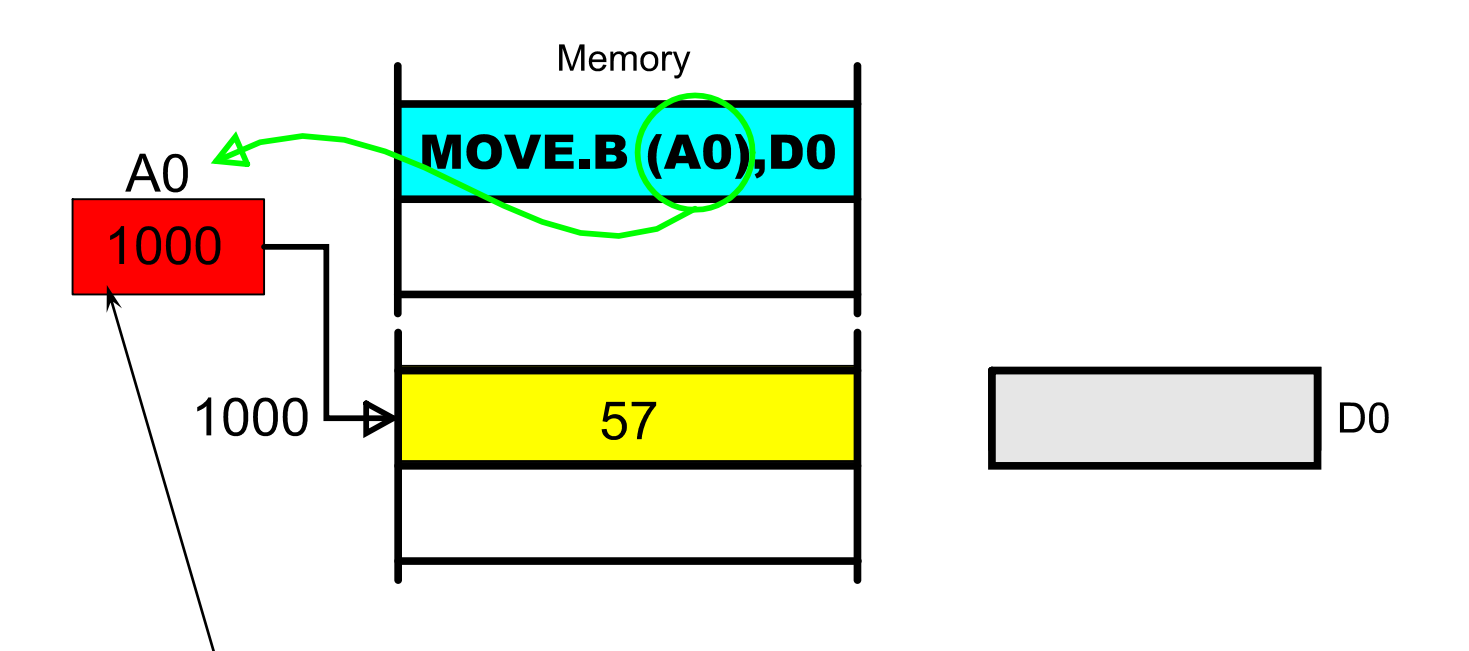

Il registro indirizzo nell'istruzione specifica un registro indirizzo che contiene l'indirizzo dell'operando

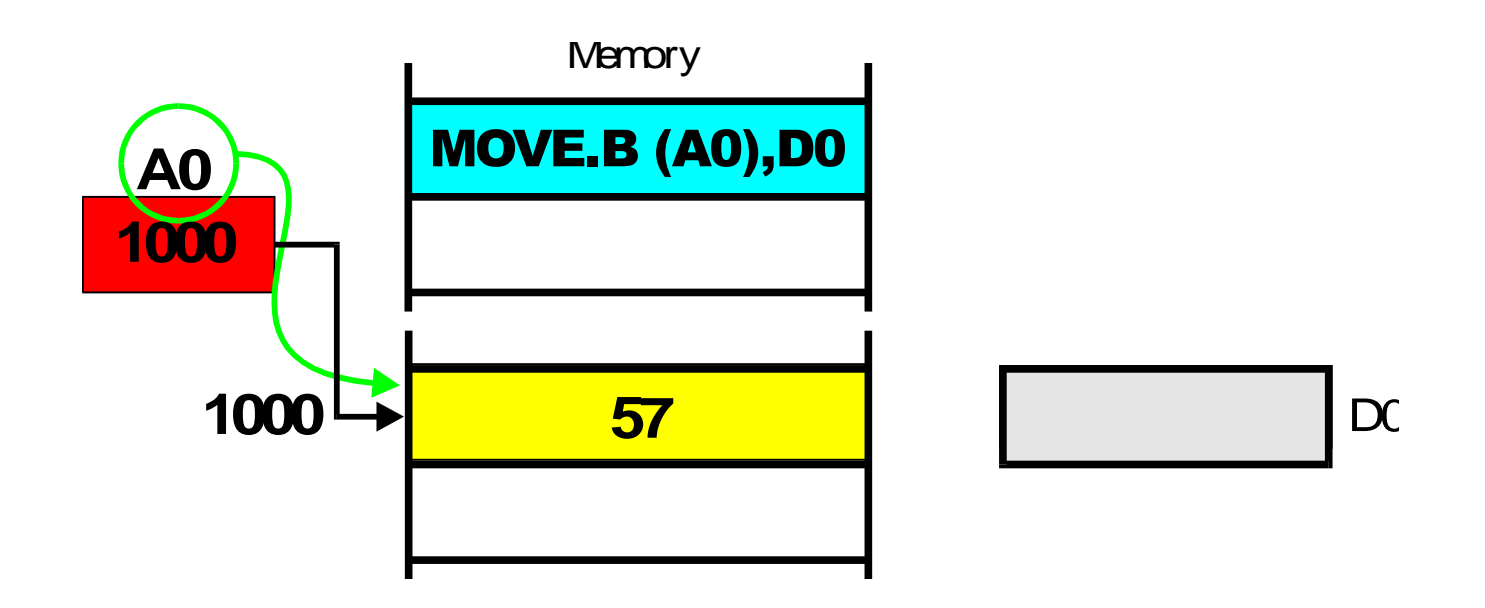

Il registro indirizzo è usato per accedere all'operando in memoria

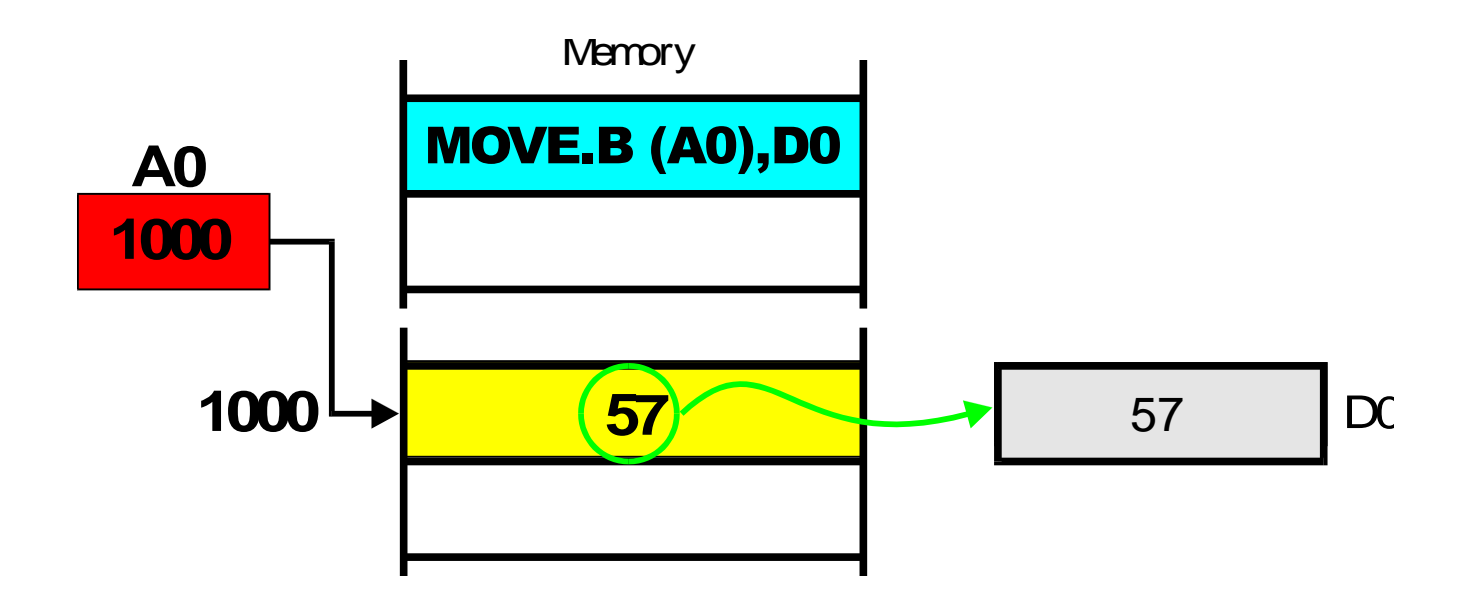

Alla fine, il contenuto della locazione puntata da A0 viene copiato nel registro dati

#### **Auto-post-increment**

- L'istruzione specifica uno dei registri indirizzo, usando la modalità Address Register Indirect.
- Se il modo di indirizzamento è specificato come (An)+, il contenuto del registro indirizzo è incrementato di una quantità pari alla dimensione dell'operando *dopo l'uso*  ("post-incremento")
- Esempio:
	-

– MOVE.W (A0)+, D0 Usa A0 per la MOVE e poi gli aggiunge 2 (2 poiché l'accesso è di tipo .W = 2 byte). Di fatto, l'istruzione esegue un pop in D0 dallo stack puntanto da A0

#### **Auto-pre-decrement**

- L'istruzione specifica uno dei registri indirizzo
- Se il modo di indirizzamento è specificato come -(An), il contenuto del registro indirizzo è decrementato di una quantità pari alla dimensione dell'operando *prima dell'uso*  ("pre-decremento")
- Esempio:
	-

– MOVE.W D0,-(A0) Sottrae 2 ad A0 e poi lo usa per la MOVE (2 poiché l'accesso è di tipo .W = 2 byte). Di datto, l'istruzione esegue un push di D0 sullo stack puntato da A0.

#### **Auto-post-increment: funzionamento**

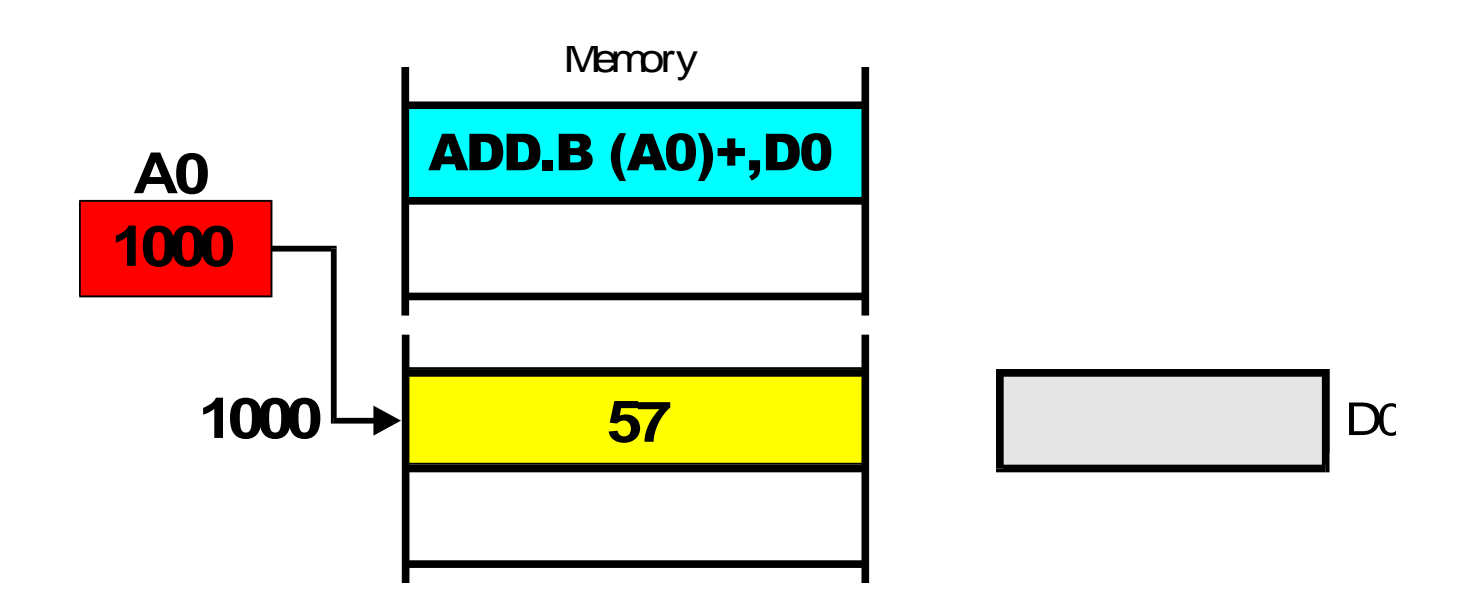

Il registro indirizzo contiene 1000 ovvero "punta" alla locazione 1000

#### **Auto-post-increment: funzionamento**

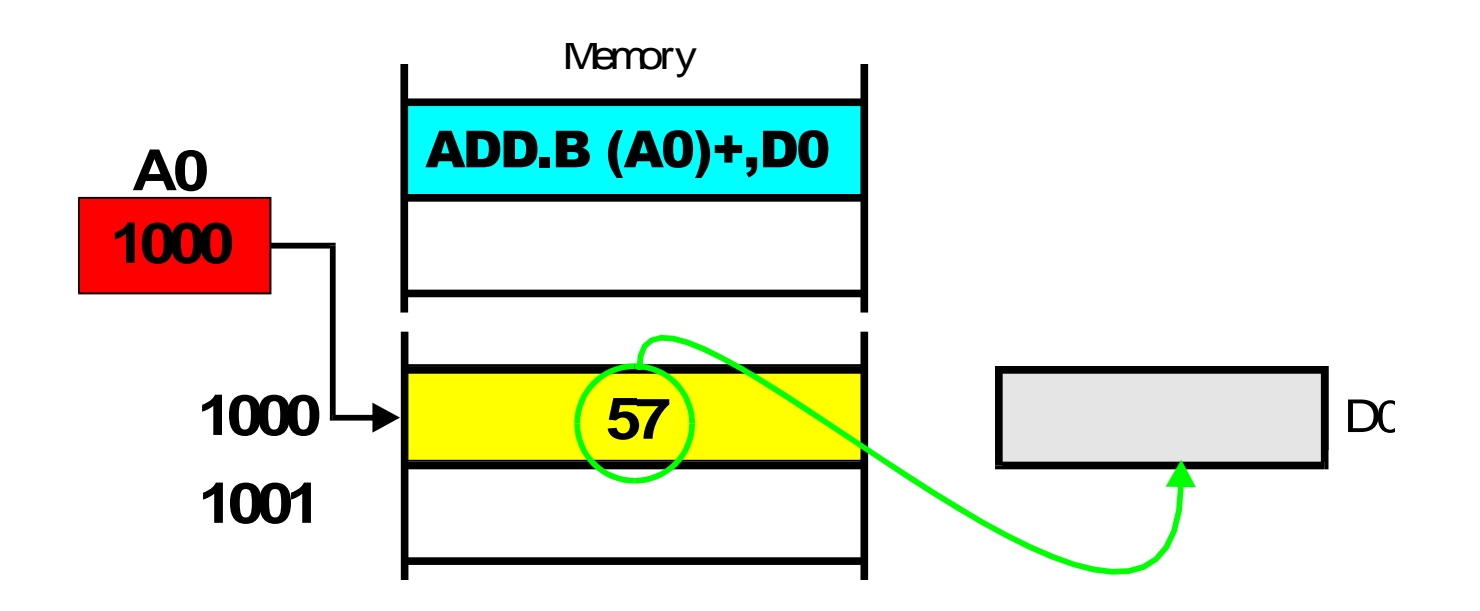

Il registro A0 viene usato per accedere alla locazione di memoria 1000 e il contenuto di questa locazione (57) viene sommato a D0

## **Auto-post-increment: funzionamento**

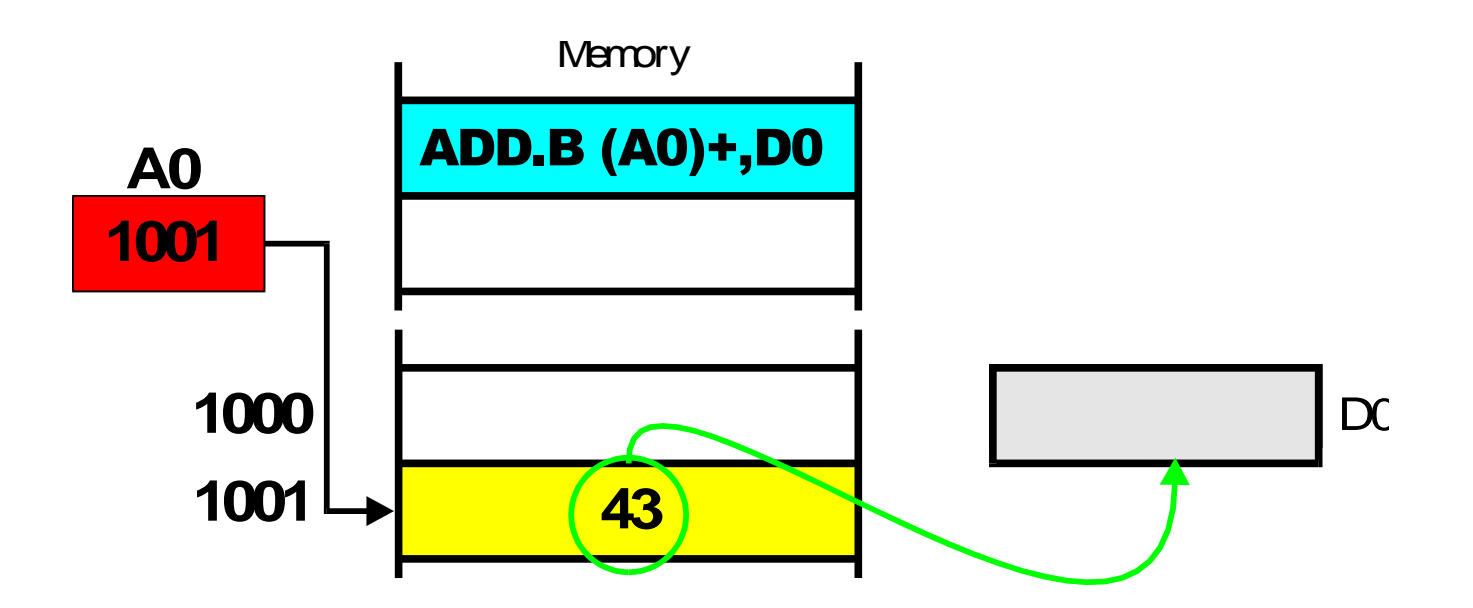

Dopo che l'istruzione è stata eseguita, il contenuto di A0 viene incrementato, per puntare alla locazione successiva